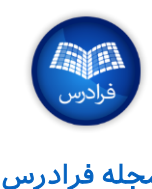

## **Quandl و Pandas** ،**SciPy** ،**NumPy** کتابخانههای

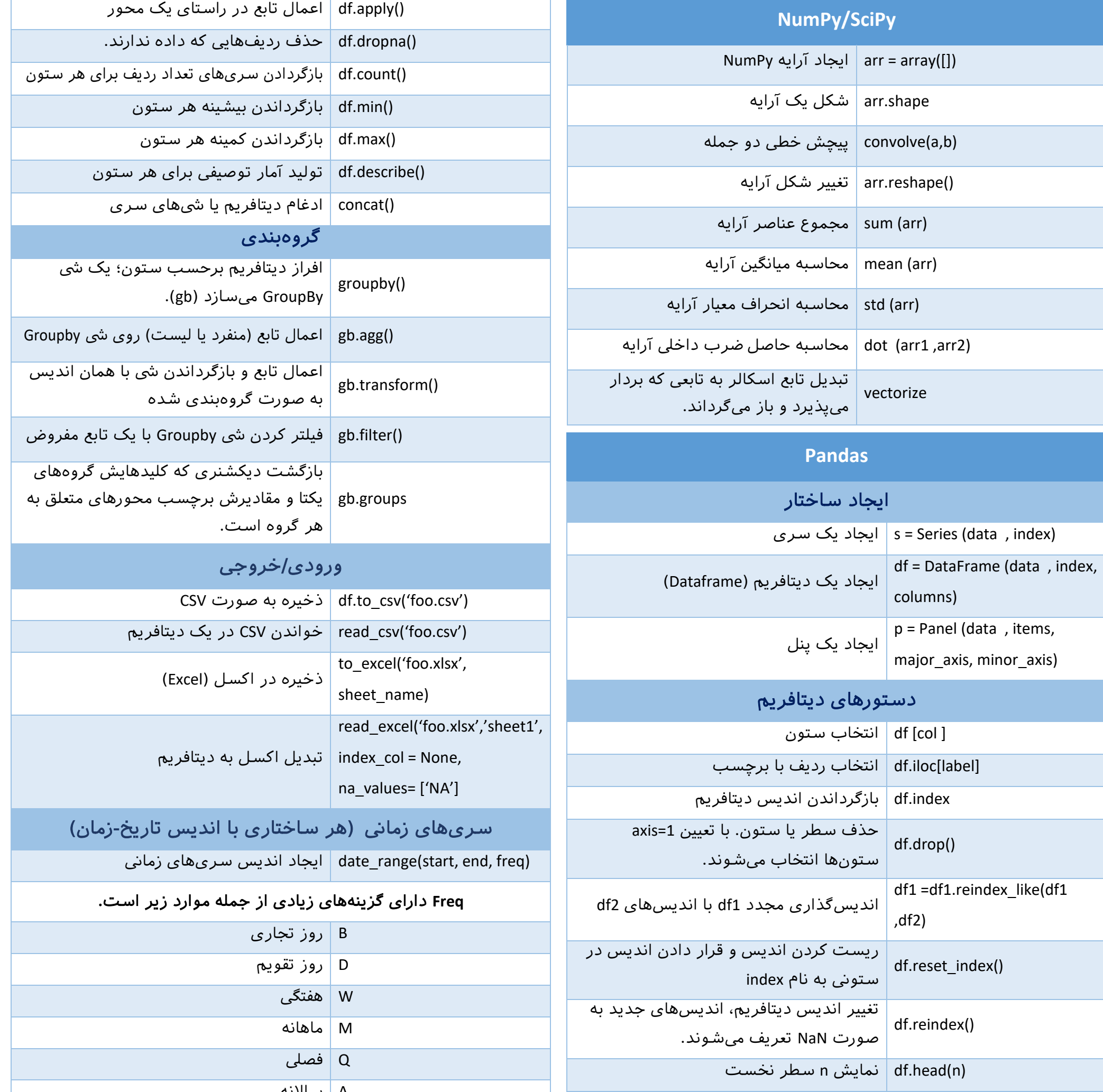

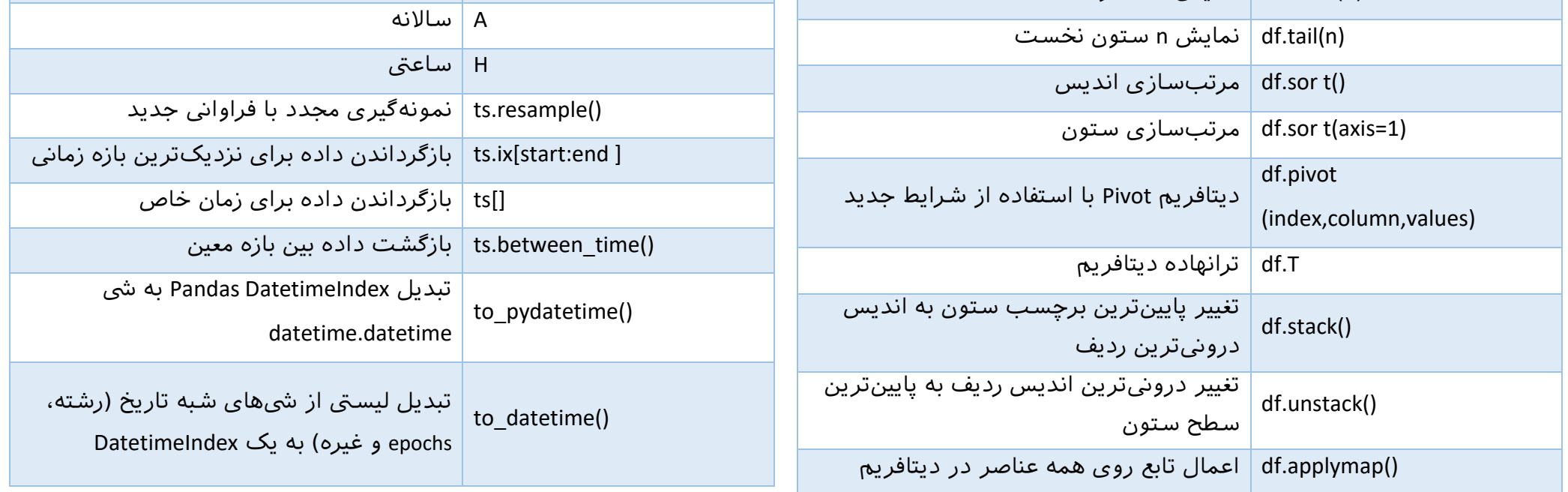

برای مشاهده دیگر «تقلبنامههای» مجله فرادرس، به [این لینک](https://blog.faradars.org/tag/cheatsheets?utm_medium=referral-blog&utm_source=cheatsheets&utm_campaign=BFCS0004&utm_content=cheatsheets_category_link) مراجعه فرمایید.

## **0004BFCS –** تقلبنامه کتابخانههای پایتون[مجله فرادرس](http://blog.faradars.org/?utm_medium=referral-blog&utm_source=cheatsheets&utm_campaign=BFCS0004&utm_content=blog_link) **[org.faradars.blog](http://blog.faradars.org/?utm_medium=referral-blog&utm_source=cheatsheets&utm_campaign=BFCS0004&utm_content=blog_link)**

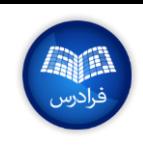

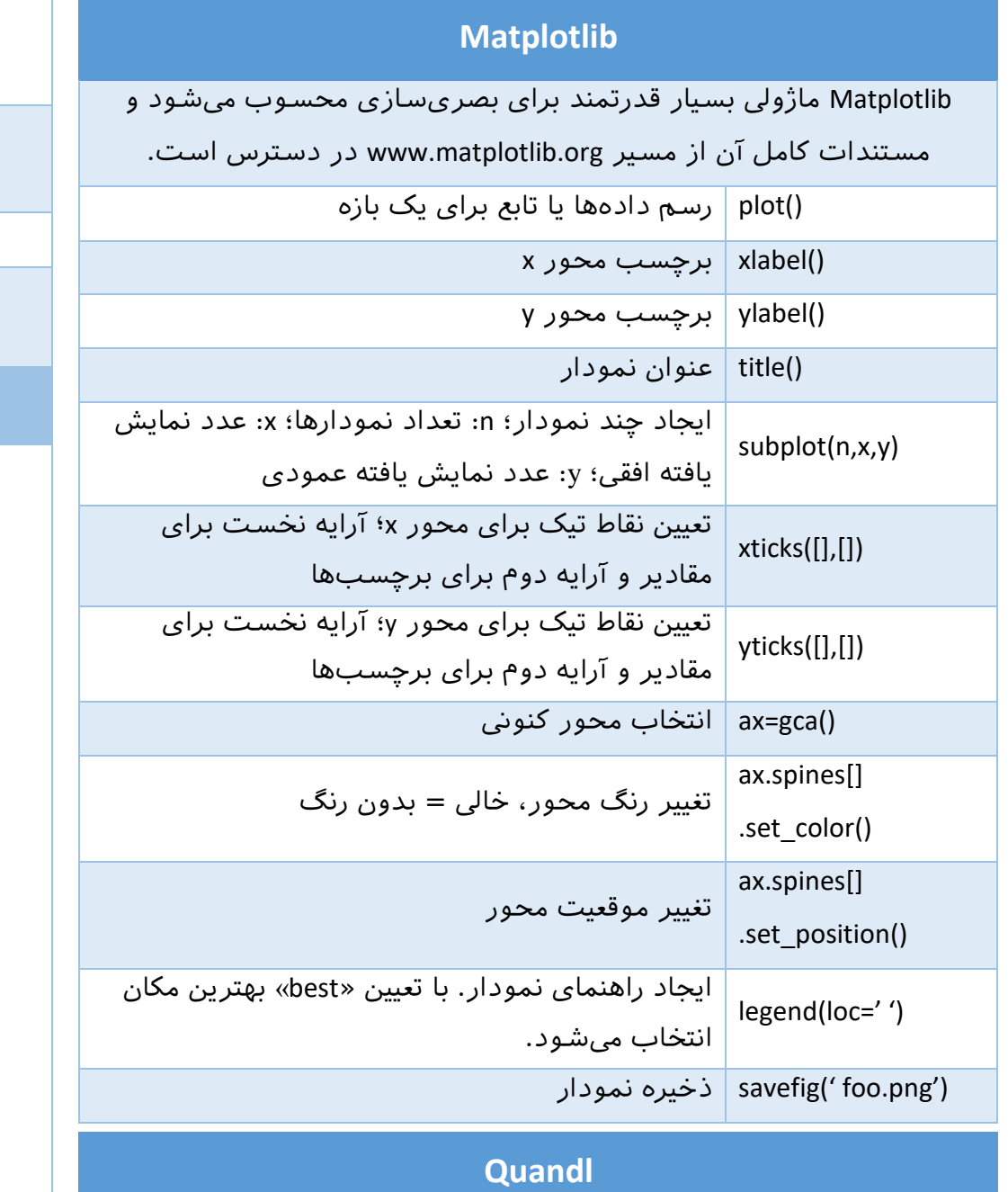

بسته Quandl امکان دستریس به API آن را از درون پایتون فراهم یمسازد. بدین ترتیب یمتوان دادهها را از سریعترین راه ممکن دریافت و دستکاری کرد. در نخستین فراخواین تابع Quandl یمتوان توکن رمز را ارسال کرد تا از محدودیت تعداد معیین درخواست عبور کرد. Quandl یک موتور جستوجو برای دادههای عددی است که امکان دستریس به دادههای مایل، اجتماعی و جمعیت شناخیت از صدها منبع را فراهم یمسازد.

authtoken =

می کند

'YOURTOKENHERE'

get ('QUANDL/CODE')

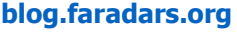

مقدار آمده را به همه فراخواینها اضافه

دانلود دادههای Quandl برای یک کد خاص

Quandl به صورت دیتافریم

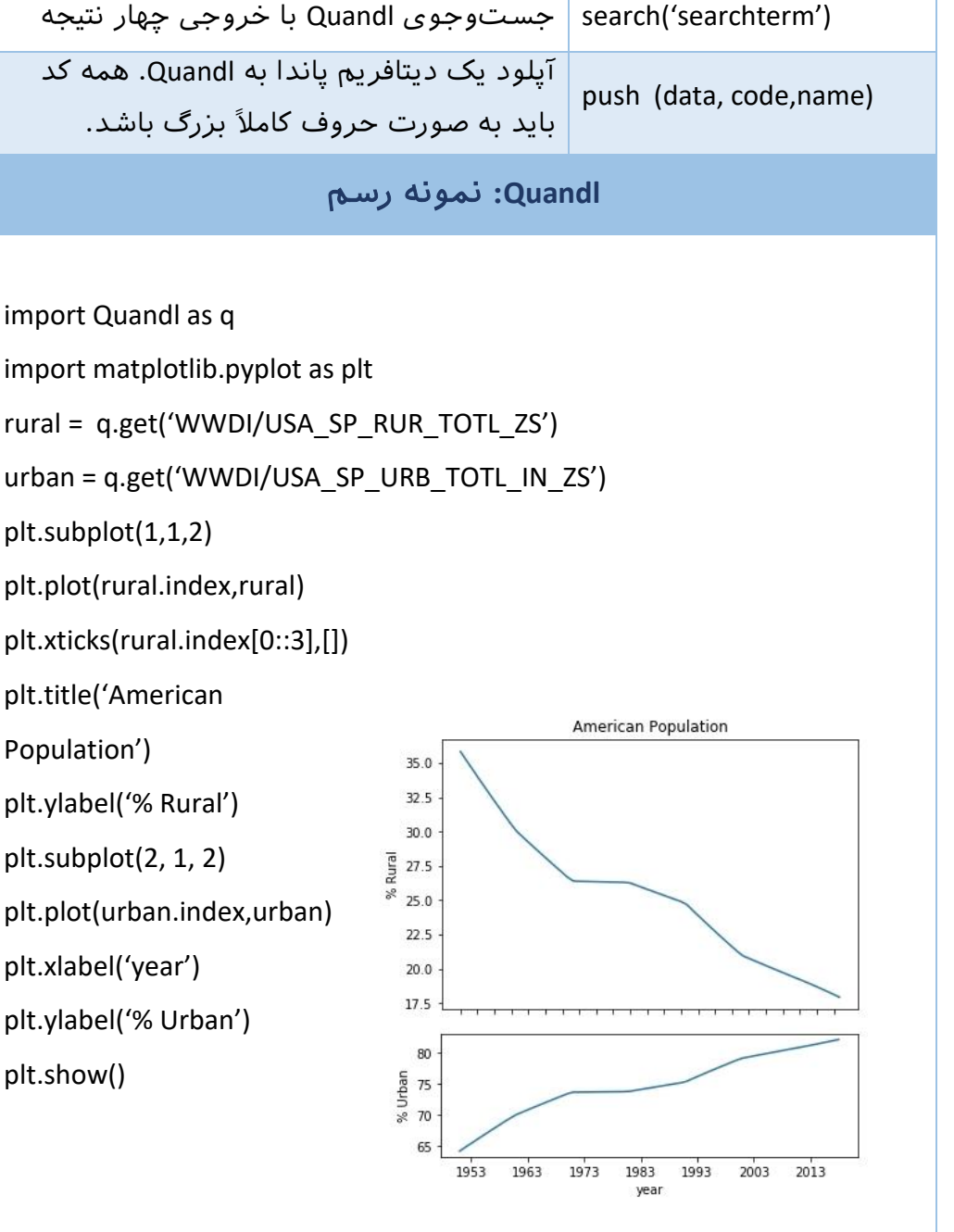

مجموعه آموزشهای [برنامهنوییس پایتون فرادرس \)+کلیک](https://faradars.org/how-to-learn/python-programming?utm_medium=referral-blog&utm_source=cheatsheets&utm_campaign=BFCS0004&utm_content=FD_Course_Link) کنید(

برای مشاهده دیگر «تقلبنامههای» مجله فرادرس، به [این لینک](https://blog.faradars.org/tag/cheatsheets?utm_medium=referral-blog&utm_source=cheatsheets&utm_campaign=BFCS0004&utm_content=cheatsheets_category_link) مراجعه فرمایید.

جهت آگاهی از آخرین تقلبنامههای منتشر شده، در [کانال تلگرام](https://t.me/FaraDarsMag?utm_medium=referral-blog&utm_source=cheatsheets&utm_campaign=BFCS0004&utm_content=mag_telegram_link) مجله فرادرس عضو شوید.

## تهیه و تنظیم: [مجله فرادرس](http://blog.faradars.org/?utm_medium=referral-blog&utm_source=cheatsheets&utm_campaign=BFCS0004&utm_content=blog_link)

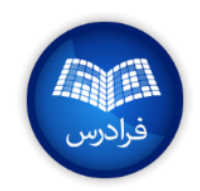

برای مشاهده دیگر «تقلبنامههای» مجله فرادرس، به [این لینک](https://blog.faradars.org/tag/cheatsheets?utm_medium=referral-blog&utm_source=cheatsheets&utm_campaign=BFCS0004&utm_content=cheatsheets_category_link) مراجعه فرمایید.